# u3a Computing Group

#### Agenda

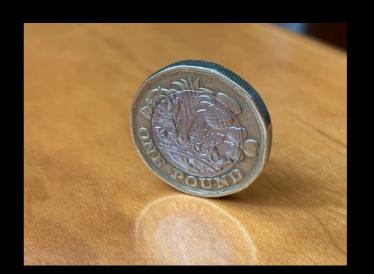

#### Welcome

Current News, Issues and Questions

Spreadsheet Refresher

Example: A graphical representation of medical records

Example: An analysis of (a huge amount of) tidal data for Weymouth flooding predictions

Example: An accounting programme allowing classification of transactions

Example: A domestic gas consumption and costing spreadshee

AOB and Follow up

## **Future Topics**

| Topic                                             | Votes |
|---------------------------------------------------|-------|
| Artificial intelligence /neural networks          | 4     |
| Streaming - the best way to go                    | 4     |
| Computer languages - functionality vs ease of use | 4     |
| Laptop vs Tablet                                  | 4     |
| Microchip design                                  | 2     |
| Being safe on the internet                        | 2     |
| History of computer development                   | 2     |
| Bluetooth                                         | 1     |
| Digital communications / information encoding     | 1     |
| Chromebook                                        | 1     |
| Mac vs Windows vs Linux                           | 1     |
| Printing from an Android tablet                   | 1     |

## Presentation Spreadsheet Refresher

### Spreadsheet History

#### Spreadsheet refresher

- We have organised data into tables, grids of columns and rows since at least 1800 BC (Babylonian clay tablets)
- A number of mainframe based spreadsheet type programs.
- The first widely known spreadsheet program was VisiCalc for the Apple II (1979)
  - "If VisiCalc had been written for some other computer [than the Apple II] you would be interviewing someone else right now."
    - Steve Jobs,
- Then came SuperCalc, Lotus 1-2-3 ....
- Microsoft released Excel in 1985 and gradually dominated
- Currently available: Excel, Google Sheets, LibreOffice Calc, Apple Numbers, OpenOffice ......

### Tables, Cells, Rows and Columns

#### Spreadsheet refresher

 A spreadsheet is a table of cells laid out in rows and columns:

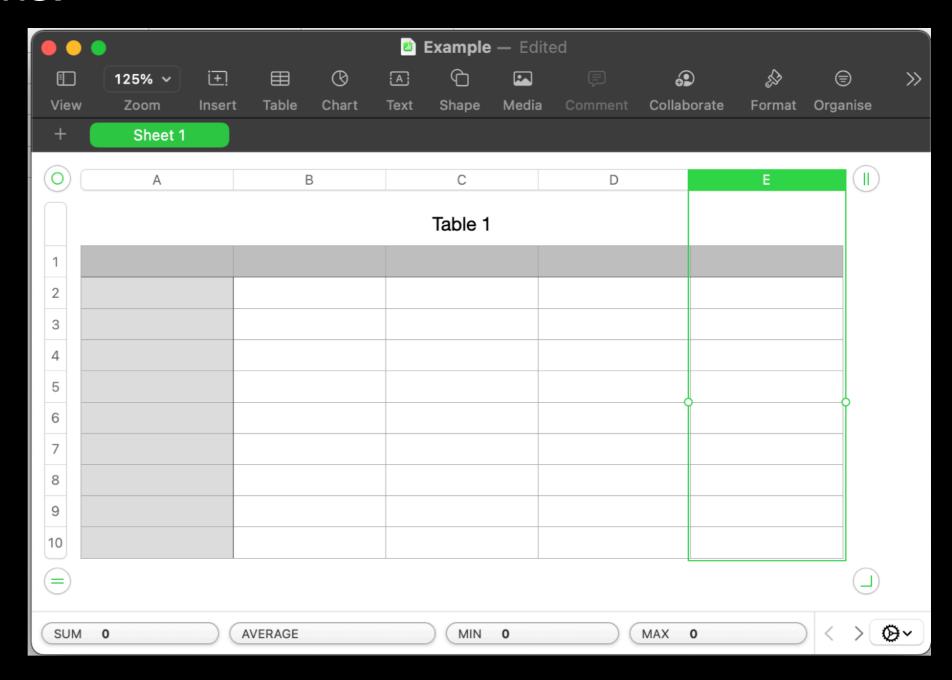

#### Information in Cells

Spreadsheet refresher

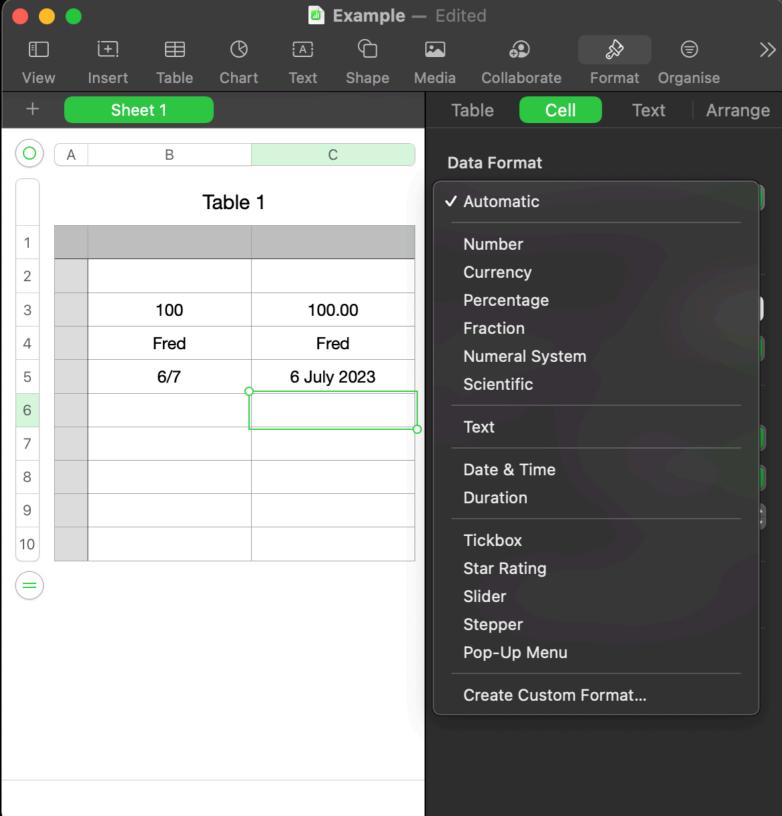

- Each cell can contain information
- The type of information is defined either by you or automatically
- E.g.:
  - Number
  - Currency
  - Text
  - Date & Time
  - Duration

#### formula & Functions

Spreadsheet refresher

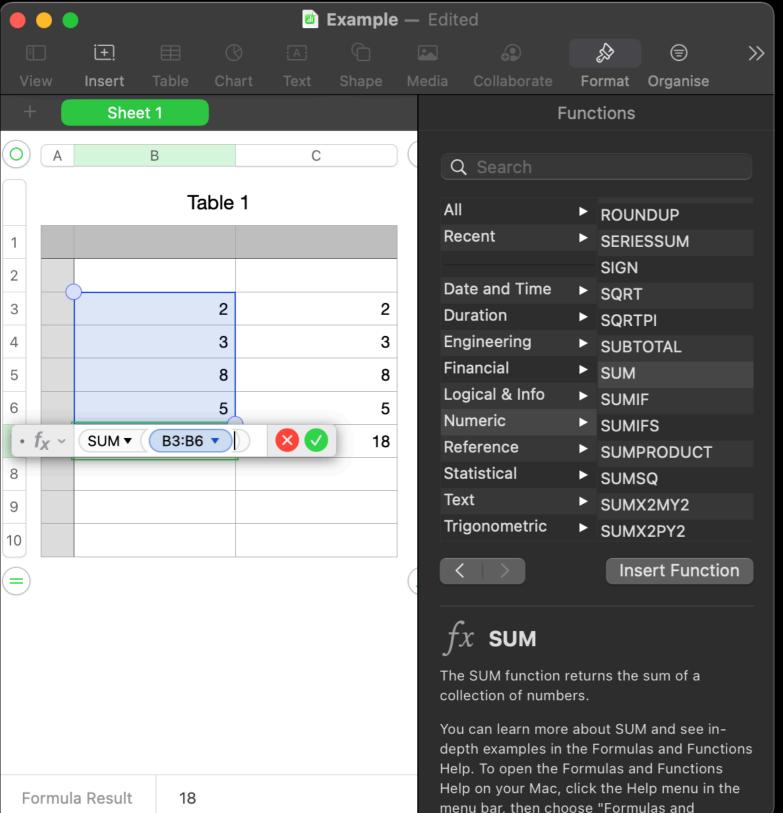

Cells can also contain a formula and display the formula results

- All the normal numeric functions
- logic statements
- Look up and reference
- manipulate text, dates and time.
- ...hundreds

### Wrap up

#### Spreadsheet refresher

- All spreadsheet programs are quite similar
- All the normal cut and past, formatting type capability.
- Can be kept simple or built up into very complex systems (an Excel Workbook can contain multiple spreadsheets as tabs, with cross referencing.)

## And now the Examples

The examples were shown on screen directly from Excel and are not available as part of the presentation.